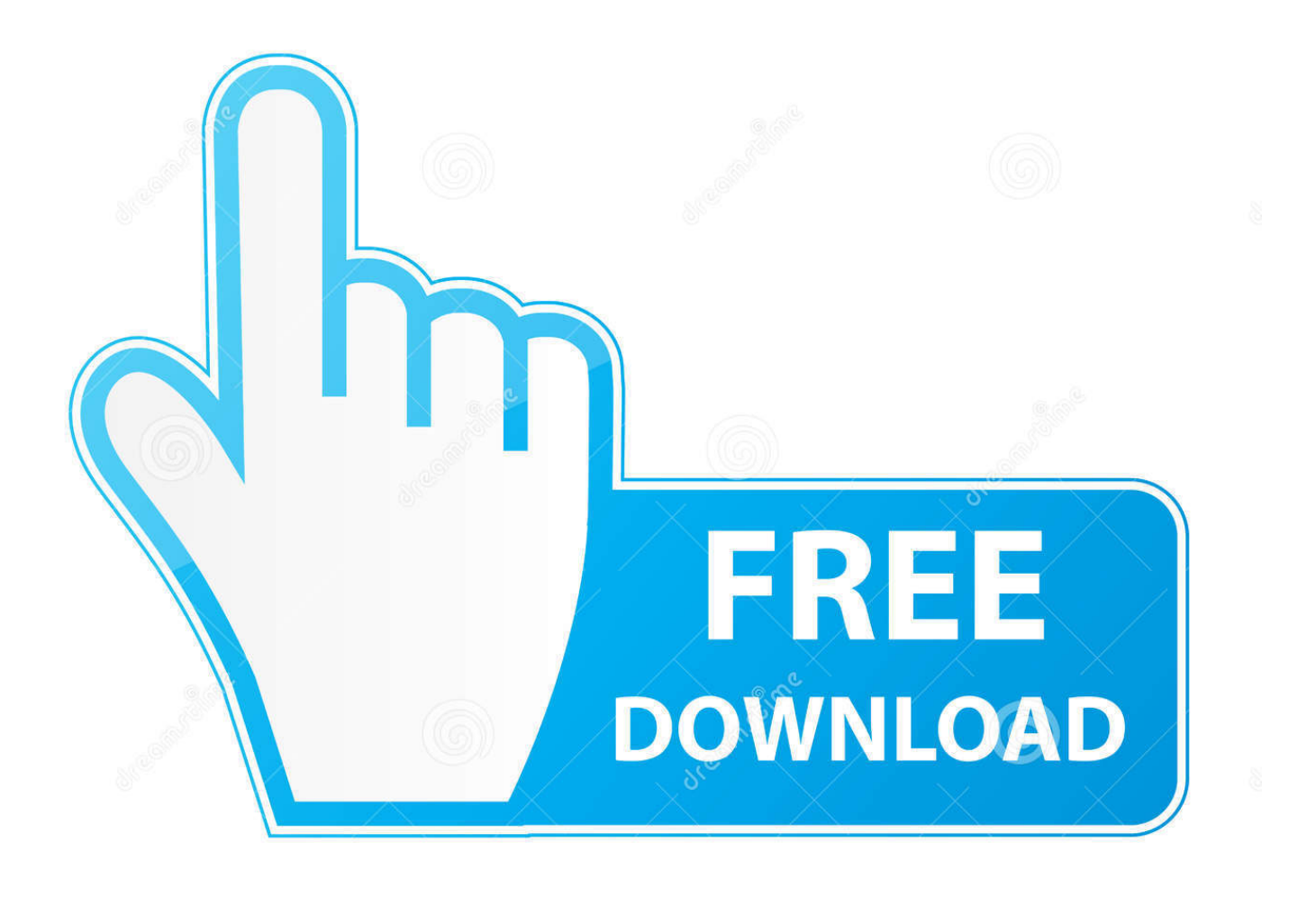

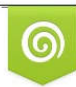

Download from Dreamstime.com previewing purposes only D 35103813 C Yulia Gapeenko | Dreamstime.com

É

[HOW TO REMOVE SHORTCUT VIRUS FROM PENDRIVE](https://imgfil.com/1uio7e)

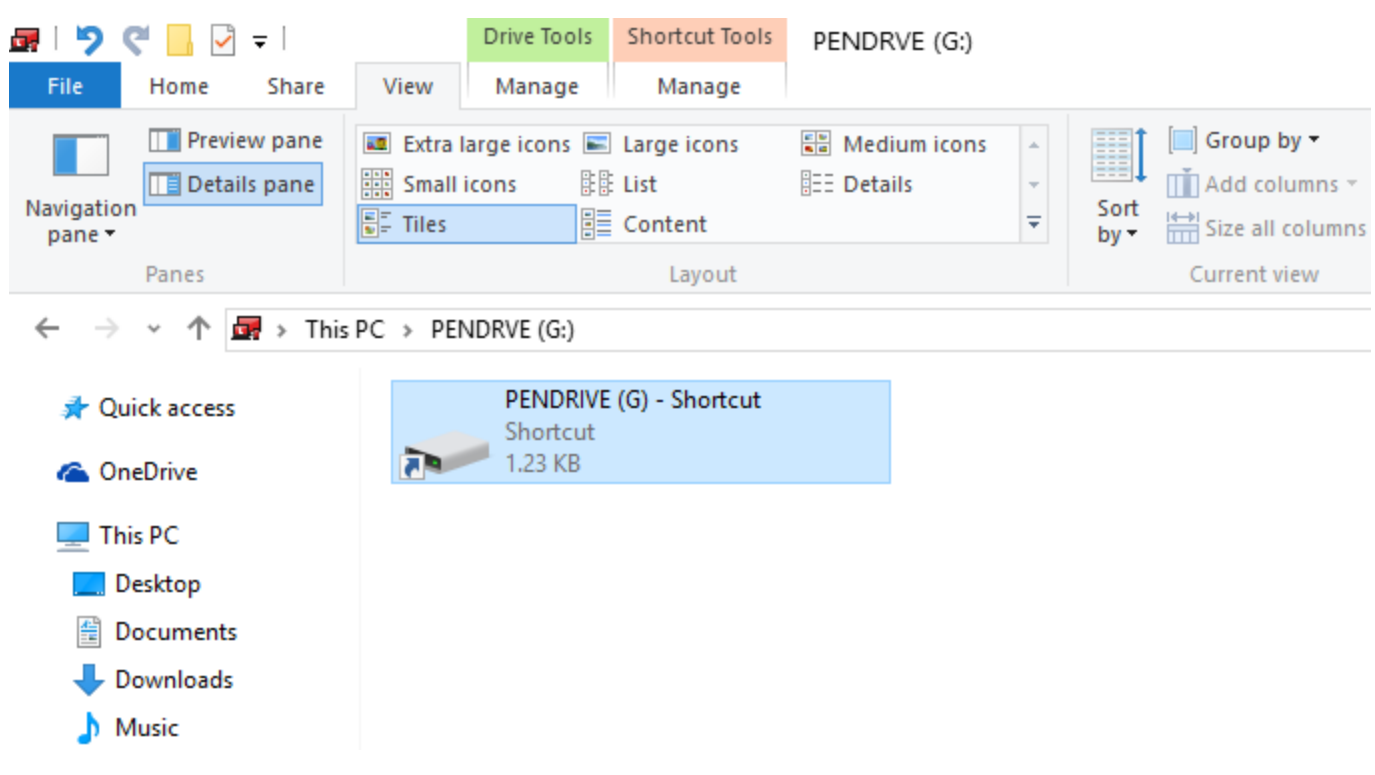

[HOW TO REMOVE SHORTCUT VIRUS FROM PENDRIVE](https://imgfil.com/1uio7e)

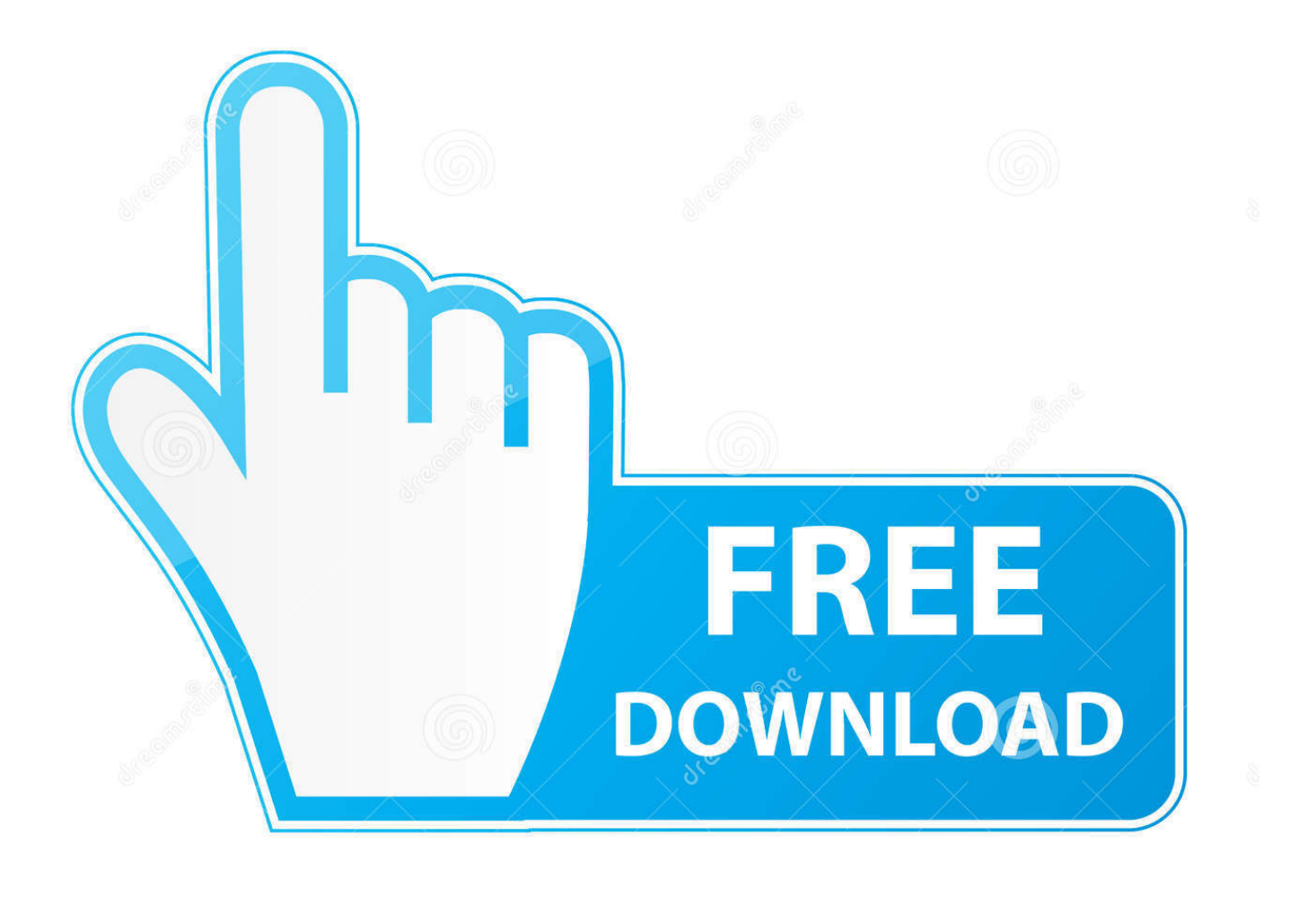

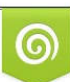

Download from Dreamstime.com or previewing purposes only D 35103813 O Yulia Gapeenko | Dreamstime.com

P

System or USB/Pendrive infected with shortcut virus? looking for how to remove shortcut virus from your pc, pen drive or flash drives? continue .... Remove deadly shortcut virus from your new and old Pendrive in just seconds. You don't need to download software for removing the virus.

- 1. remove shortcut virus from pendrive
- 2. remove shortcut virus from pendrive cmd
- 3. how to remove shortcut virus from pendrive without losing data

In most of the when people try to format the pendrive for removing the shortcut viruses, then the virus goes away once from the pendrive, but again they start to .... Remove shortcut virus which converts every file into shortcut in a USB drive, easy method for shortcut virus .... When your computer, hard drive partition or USB drive gets infected by the shortcut virus, all files become shortcuts and the actual data is .... How to Remove Shortcut Virus From Pendrive / USB Drive. If your USB drive doesn't have important files you can try to Format it, but if it contains.... Remove Shortcut VIRUS files and folders in your pendrive, usb, PC, Laptop and hard disk with this simple tutorial. Remove virus permanently ...

### **remove shortcut virus from pendrive**

remove shortcut virus from pendrive, remove shortcut virus from pendrive software, remove shortcut virus from pendrive cmd, remove shortcut virus from pendrive online, how to remove shortcut virus from pendrive without losing data, how to remove shortcut virus from pendrive in windows 10, how to remove shortcut virus from pendrive in windows 7, command to remove shortcut virus from pendrive, how to remove shortcut virus from pendrive using cmd easily, how to remove shortcut virus from pendrive permanently using cmd, how can remove shortcut virus from pendrive, how to remove shortcut virus from pendrive in ubuntu [MediaInfo 0.7.990](https://launchpad.net/~loyprimbirdle/%2Bpoll/mediainfo-07990)

System or USB/Pendrive infected with shortcut virus? looking for how to remove shortcut virus from your pc, pendrive or flash drives? continue Reading this post, .... Get a good pen drive shortcut virus remover tool to resolve the issue. ... To remove shortcut virus on pendrive keep an eye on data transfer.. Fortunately, there is a way to disable the feature. In this article, we'll show you how you can remove the shortcut virus using the command prompt .... Permanently Remove Shortcut Virus from Pen Drive: Shortcut virus is a virus which Enters into your Pen drive, PC, Hard Disk, Memory cards or .... Step 6: Finally, this will delete all shortcut viruses from your USB flash drive without taking too much time. Method #2: Using an Efficient Anti-Virus ... [Organizations Can Now Easily Sideload Apps In Windows 8.1](https://carolyndavis1.doodlekit.com/blog/entry/13944118/organizations-can-now-easily-sideload-apps-in-windows-81-naneotyly)

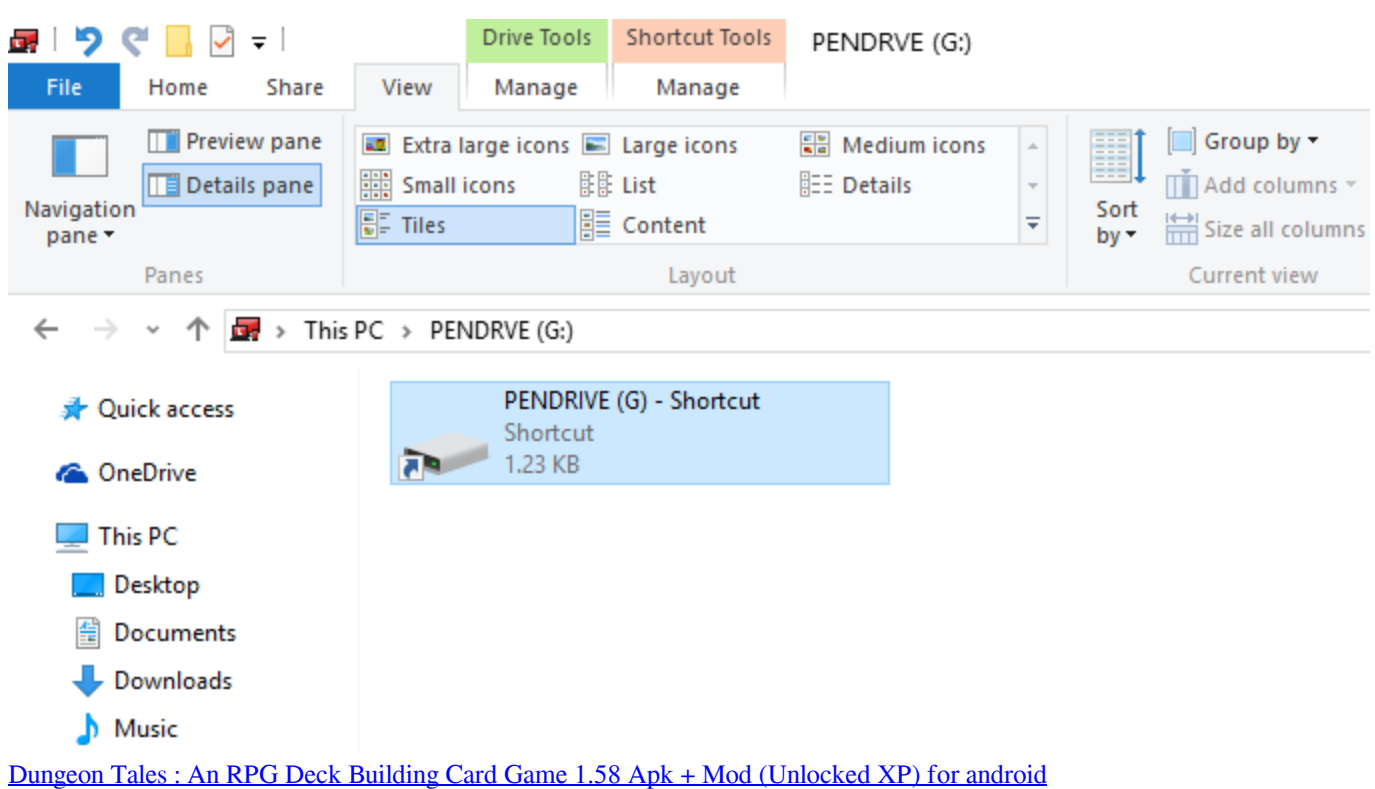

## **remove shortcut virus from pendrive cmd**

### [Download Winpatrol Free for Windows](https://mincpridoschoi.substack.com/p/download-winpatrol-free-for-windows)

 Remove Shortcut virus using CMD. Go to Start -> Run -> cmd. Go to your pen drive memory cards or mobile phone directory. Now type: attrib g:\*.\* /d /s -h -r -s . (Replace g: with the drive name of your drive) And then press Enter.. To access your files, you can remove the shortcut virus from your USB drive, pen drive, or SD card using cmd, shortcut virus removal tool and .... How to Remove Shortcut Virus from USB Flash Drive and Computer. How to remove shortcut virus from pendrive using cmd; How can I remove .... How to Remove Shortcut Virus Permanently from PC, Pendrive and Laptop. how to remove shortcut virus. In this current age of extensive multimedia sharing and .... Removing a Shortcut Virus From an External Device. If you have a USB flash drive, external hard drive, or SD memory card that's infected with a ... [Motorola announce Android 4.4.3](https://arexcate.substack.com/p/motorola-announce-android-443-availability) [availability for the US](https://arexcate.substack.com/p/motorola-announce-android-443-availability)

# **how to remove shortcut virus from pendrive without losing data**

### [AnyMP4 MP4 Converter 6.2.51](https://peaceful-roentgen-a0e47f.netlify.app/AnyMP4-MP4-Converter-6251)

Jump to Removing Shortcut Viruses - The second type of shortcut virus affects your USB or pen drive. This form of the virus places all of the files .... This virus spread itself using USB Pendrives, and Media files including hidden malicious files on them. Shortcut virus converts all your computer .... In this article we will know how to remove shortcut virus from pen drive without losing data step by step. Here you will know four methods to data ... eff9728655 [Earn money from your Spare Domains – Park](https://conscothocar.theblog.me/posts/15792655) [Them](https://conscothocar.theblog.me/posts/15792655)

### eff9728655

[HashTools 7.1.0.534 Latest Torrent](https://site-3809555-751-2333.mystrikingly.com/blog/hashtools-7-1-0-534-latest-torrent) [\[TRENDING\] Chronos CountDown – Responsive Flip Timer With Image or Video Background – WordPress Plugin](https://hollyworthey.doodlekit.com/blog/entry/13944121/trending-chronos-countdown-responsive-flip-timer-with-image-or-video-background-wordpress-plugin-better) [Gaza: Israelis Seek To Live; Hamas Members Martyrdom, Death; Who Can "Win"](https://avrepergkin.amebaownd.com/posts/15792654)